## **MHUBSTAND**

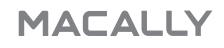

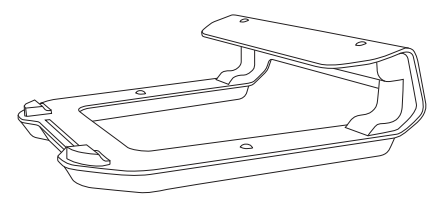

## Package content

- MHUBSTAND
- USB-C to USB-A cable
- USB-C to USB-C cable

Hardware basics

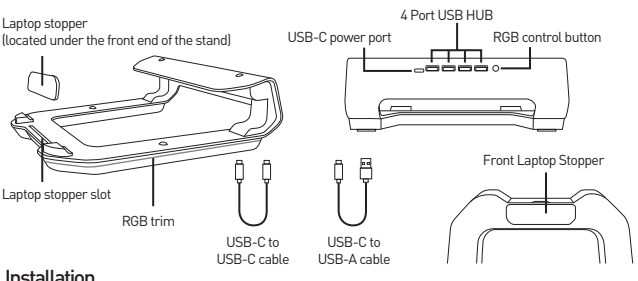

## Installation

Plug one end of the USB-C cables into the back of the laptop stand and the other end into your laptop

For larger laptops, make sure you pull the front stopper out from the bottom of the laptop stand and insert it into the slot located at the front of the stand.

CHANGING THE RGB LIGHTING

- Press and hold: on/off
- Press and release: cycle through the 10 different RGB effects

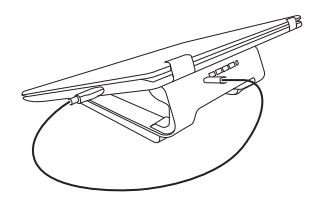

If you encounter any difficulty in the operation of this product after reading the manual, please feel free to contact us. You can reach us by phone at (909) 230-6888 from 8:30 AM to 5:30 PM Monday through Friday (Pacific Standard Time) or by email at techsupport@macally.com. We will be happy to answer your questions and help you in any way we can.

FAQ & help - https://help.macally.com/help Manual and driver download - https://us.macally.com/pages/drivers-and-downloads